# **Changelist**

# v1.02 – xxxx/xx/xx

- ✔ Added DEV\_reboot function
- $\boldsymbol{\nu}$  Added CFG\_backup2 function with type parameter: user, admin and gallery
- ✔ Bug fix CFG\_backup was calling to Device.Backup instead Settings.Backup
- ✔ Typo, Calendar general\_enabled changed to bEnabled
- $\checkmark$  Typo, Scripts enabled change to bEnabled
- v1.01 2018/03/14
	- ✔ Added DEV\_mac function
	- ✔ Added DEV\_regkey function
- v1.00 2018/02/08
	- ✔ **First version of the document also named "Preliminary version"**

# **ePLAYER1 LUA SDK**

ePLAYER1 is a Lua extension library that acts as interface between LUA and ePLAYER1 firmware using the well known ePLAYER1 JSON protocol . Basically is composed by different kind of objects:

- PLAYER access player functions
- CFG access configuration. With this object you can access all the ePLAYER1 configuration.
- PRESET PRESET settings. There are 20 presets that act as memories where you can store all the ePLAYER1 player settings like url, play mode, repeat mode, fade mode, etc.
- EVENT Event configuration lets ePLAYER1 execute automated functions. There are 3 possibilities GPI1, GPI2 and SILENCE settings
- CAL Calendar configuration lets ePLAYER1 execute automated functions on date event. There are up to 24 different calendar.
- SAF Store and Forward settings
- GDRIVE lets ePLAYER1 download Google Drive content to local storage devices (USB/MMC). Daily execution on selected time
- CMS CMS settings
- SCRIPT Manage ePLAYER1 scripts. Is possbile to execute scripts based on different kind of triggers like BOOT, EVENT, LOAD PRESET, CALENDAR, NETWORK, etc.
- LOG Register functions that allows the user to write to the ePLAYER1 internal REGISTER
- DEV Device status and other setups (like install new firmwares)
- PANEL Panel lock mode settings and status
- FINDER use FINDER settings to discover your ePLAYER1.
- LCD Allow access to ePLAYER1 LCD display

# **How to use ePLAYER1 module?**

In order to use ePLAYER1 module you must include it in your source code using require statement. EPLAYER1 automates this function for you, but you can also include ePLAYER1 module manually and create your ePLAYER1 object as you need using the next two lines of code:

require "ePLAYER1" mydev = ePLAYER1.new()

In this case you can program actions directly to your ePLAYER1 device, but also it is possible to access ePLAYER1 directly from your PC (in this case it is recommended to use some LUA development tool like Eclipe/LUA)

If you wan to use ePLAYER1 directly from your PC you can call "new" function with IP and PORT parameters as shown next:

```
require "ePLAYER1"
mydev = ePLAYER1.new("10.120.120.4", 2003)
```
Where 10.120.120.4 is the ePLAYER1 IP address, that you can check by pressing ENTER button for 10 seconds and going to WIFI or ETHERNET menu. 2003 is the JSON port.

One time ePLAYER1 object is created is possble to access all functions in it.

Let see what you can do.

# **Conventions**

n indicates number b indicates boolean txt indicates text

# **PLAYER FUNCTIONS**

Access player functions like repeat, fade, etc.

# **Functions**

Function: PLAYER\_stereo(bStereo)

Description:

Set the player output mode to stereo or mono

Parameters:

*bStereo* – *boolean*, set to true for stereo output, otherwise mono output is selected

Function: PLAYER\_fade(nFade)

Description:

Set the player fade mode

# Arguments:

*nFade* – *integer* 0-OFF, 1-XFADE, 2-FADE

Function:

PLAYER\_mode(nPlayMode)

Description:

Set the player playlist sequence mode

Arguments: *nPlayMode* – *integer* 0-SEQUENTIAL, 1-RANDOM

Function:

PLAYER\_repeat(nRepeat)

Description:

Set the player repeat mode

Arguments:

*nRepeat* – *integer* 0-PLAY ALL, 1-PLAY ONE, 2-REPEAT ALL, 3-REPEAT ONE

Function:

PLAYER\_getStats()

Description:

Get the player statistics and status Return:

*String –* xml string containing all the player status

In the next example you could see how to obtain the player stats and how to parse it using cjson library.

require "ePLAYER1"

ep=ePLAYER1.new() json\_text=ep.PLAYER\_getStats() print(json\_text)

cjson=require "cjson" value=cjson.decode(json\_text) print("SourceList[3]=" .. value.SourceList[3])

#### output

{"title":"The White Stripes - Seven Nation Army","counter":"52:52","txtSource":"NET","status":1,"SourceList": ["","MMC","USB","DLNA","AIRPLAY","rock

alternativo"],"source":5,"preset":1,"volume":100,"txtVolume":"0dB","stereo":1,"repeat":2,"playmode":0,"fade":1," bootpreset1":0,"sp":1,"bitrate":"192","duration":"--:--","freq":"44.1","playlist\_index":" 0001 /

0001","playlist\_url":"mmc://radiobob-alternativerock-mp3-hq?

sABC=5n6s2sr8%230%23no8617362n29q2o435p17n54928n16s5%23gharva&amsparams=playerid:tunein;skey:15 17236200","priority":""}

SourceList[3]=USB

### Function:

PLAYER\_queue(urlNextElem)

### Description:

Add next playlist item. Using this function you can compose your own playlist. In order to do a continous play it is necessary to queue next item prior to the end of the current one.

### Arguments:

*urlNextElem –* url of the item to add

### Function:

PLAYER\_priority(urlElemePriority)

### Description:

Use this function to play priority sounds over the normal playlist. It apply

*String –* url of the priority element

### Function:

Return:

PLAYER\_play()

# Description:

If the player is paused or stopped use this function to start current loaded item reproduction, otherwise the player is paused.

# Function:

## PLAYER\_stop()

#### Description:

Use this function to stop the current player reproduction.

#### Function:

PLAYER\_next()

### Description:

Use this function to advance to the next item. It retains the play state after advance is done.

#### Function:

PLAYER\_previous()

### Description:

Use this function to move back to the previous item. It retains the play state.

### Function:

 $PLAYER$  incvol = function()

### Description:

Use this function to increase the player volume 3dB.

#### Function:

 $PLAYER$  decvol = function()

### Description:

Use this function to decrease the player volume 3dB.

#### Function:

PLAYER\_setvol = function(perc)

### Description:

Use this function to set the current player volume

### Arguments:

nVolume – *integer* 0 to 100

#### Function:

 $PLAYER$  setvol = function(perc)

### Description:

Call this function to set the mute player parameter.

### Arguments:

bMute – *boolean* set to true to mute the player, otherwise unmute the player.

#### Function:

PLAYER\_open = function( options )

### Description:

Call this function to open/load a preset or source or url

### Arguments:

url (optional) –- String of the url you want to open e.g. mmc://my-music/ http:://my.server/music-mp3 preset (optional) – integer from 1 to 20. Indicates the preset you want to open source (optional) – integer from 1 to 24 representing MMC, USB, DLNA, AIRPLAY and presets from PRESET1 to PRESET 20 (preset must be configured properly)

# How to load "PRESET 12"?

require "ePLAYER1"

ep = ePLAYER1.new()

ep.PLAYER\_open({preset=12})

### How to load url "http:://my.server/music-mp3"?

require "ePLAYER1"

ep = ePLAYER1.new()

ep.PLAYER\_open({url="http://my.server/music-mp3"})

# How to load source "AIRPLAY"?

require "ePLAYER1"

ep = ePLAYER1.new()

ep.PLAYER\_open({source=4})

\*note the { } around the parameter which indicates optional arguments

# **CONFIG (CFG) FUNCTIONS**

Set and get ePLAYER1 parameters: PRESET, CMS, SAF, CAL, EVENT, GDRIVE, SCRIPT and LOG. Please refer to the corresponding section to check how to set/get each parameter.

### **Functions**

Function:

CFG\_reset()

### Description:

Restore ePLAYER1 configuration to its initial state (factory defaults). Please note that using this function you will lost all your changes.

### Function:

CFG\_restore(urlRestore)

#### Description:

Restore ePLAYER1 settings from the urlRestore file e.g. mmc://good-settings.config http:://my.server/ePLAYER1/mycompany.settings

#### Arguments:

urlRestore – String indicating the url where settings you want to restore

Note:

If you wan to apply all settings you must call DEV reboot or call every XXX reload function to apply changes one per one.

### Function:

CFG\_backup(urlBackup, bUser)

### Description:

Backups ePLAYER1 settings to urlBackup.

### Arguments:

urlBackup – String indicating the url where settings are stored e.g. mmc://good-settings.config http:://my.server/ePLAYER1/mycompany.settings

bUser – Boolean set to true for user settings only, otherwise all the settings are backuped to the target destination

Function:

CFG\_backup2(urlBackup, type)

### Description:

Backups ePLAYER1 settings to urlBackup.

Arguments:

urlBackup – String indicating the url where settings are stored e.g. mmc://good-settings.config http:://my.server/ePLAYER1/mycompany.settings

type – String available possibilities are: user, admin and gallery. Select gallery for Player, Events, CMS, Scripts, Player Profile and Network settings. Select user for Player, Presets, Events, Calendar, Cloud Disk, CMS and Scripts. Select Admin for all the available settings.

#### Function:

CFG\_get = function(interface, section, variable)

### Description:

Return the value of the selected variable "interface.section.variable"

Arguments:

interface – must be a valid interface: preset, cms, saf, calendar( $01..24$ ), event (gpi1, gpi2, silence), gdrive, script and log.

section – variable's section. Most of the cases is "settings"

variable – variable's name.

### Return:

String with the variable value.

### Function:

 $CFG<sub>set</sub> = function(interface, section, variable, value)$ 

Description:

Set the value of the selected variable "interface.section.variable" to "value"

Arguments:

interface – must be a valid interface: preset, cms, saf, calendar( $01..24$ ), event (gpi1, gpi2, silence), gdrive, script and log. section – variable's section. Most of the cases is "settings" variable – variable's name.

value – variable's value.

Function:

CFG\_commit = function(interface)

Description:

Commit interface changes. After changes all variables in one interface it's necessary to dump changes to ePLAYER1 internal memory. Do it one time for each modified interface.

Arguments:

interface – must be a valid interface: network, wireless, preset, cms, saf, calendar(01..24), event (gpi1, gpi2, silence), gdrive, script and log.

# **PRESET FUNCTIONS**

Set and get ePLAYER1 PRESET parameters. There are 20 presets available. Each preset can configure: name, events enabled, playlist, media alias, play status, volume, mute, play mode, repeat mode, fade mode, stereo/mono.

# **Functions**

Function:

PRESET\_reload(index)

Description:

Reload preset configuration. Call it after modify the preset configuration using CFG\_set and CFG\_commit

Arguments:

index – number indicating the preset number (from 1 to 20)

# **Preset variables**

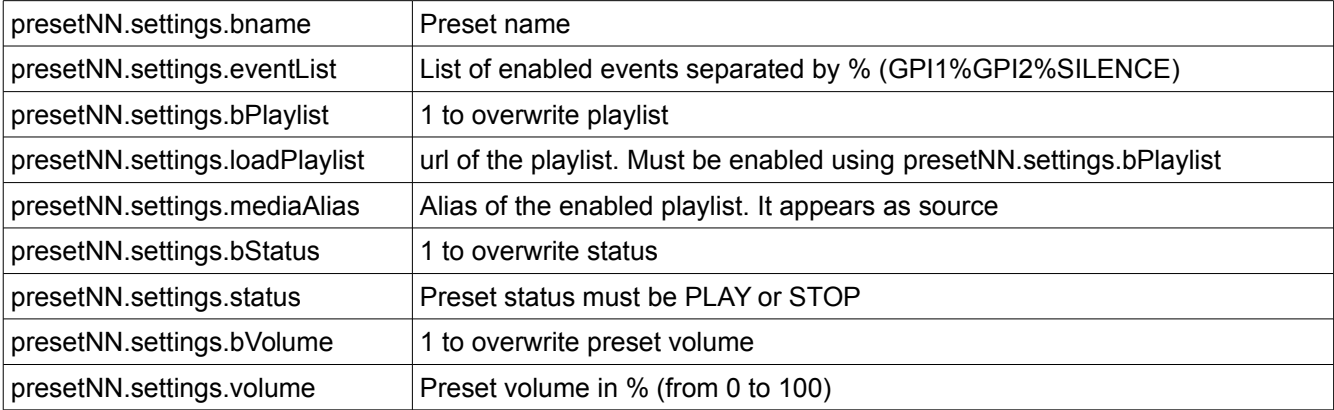

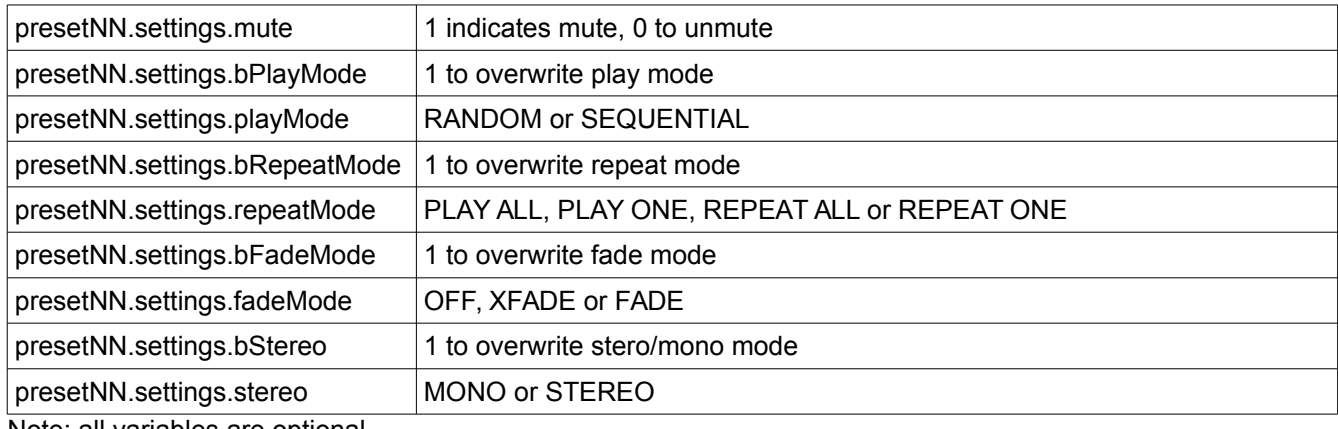

Note: all variables are optional. NN indicates a number 01 to 20

### **Preset examples**

```
require "ePLAYER1"
ep = ePLAYER1.new()ep.CFG_set("preset03", "settings", "bname", "My first preset")
ep.CFG_set("preset03", "settings", "bPlaylist", 1)
ep.CFG_set("preset03", "settings", "mediaAlias", "Alias of my first preset")
ep.CFG_set("preset03", "settings", "bVolume", 1)
ep.CFG_set("preset03", "settings", "volume", 100)
ep.CFG_set("preset03", "settings", "loadPlaylist", "mmc://")
ep.CFG_set("preset03", "settings", "eventList", "GPI1%SILENCE")
ep.CFG_commit("preset03")
```
ep.PRESET\_reload(3)

At this moment you can load the configured preset with this instruction: ep.PLAYER\_open({preset=3})

# **EVENT FUNCTIONS**

Event functions lets ePLAYER1 execute automated functions. There are 3 possibilities GPI1, GPI2 and SILENCE settings.

# **Functions**

Function:

EVENT\_reload(txtEvent)

Description:

Reload event configuration. Call it after modify the preset configuration using CFG\_set and CFG\_commit Arguments:

txtEvent – String indicating the event to reload (GPI1, GPI2 or SILENCE)

# **Event variables**

When programmaing GPI1 or GPI2 this variables are available

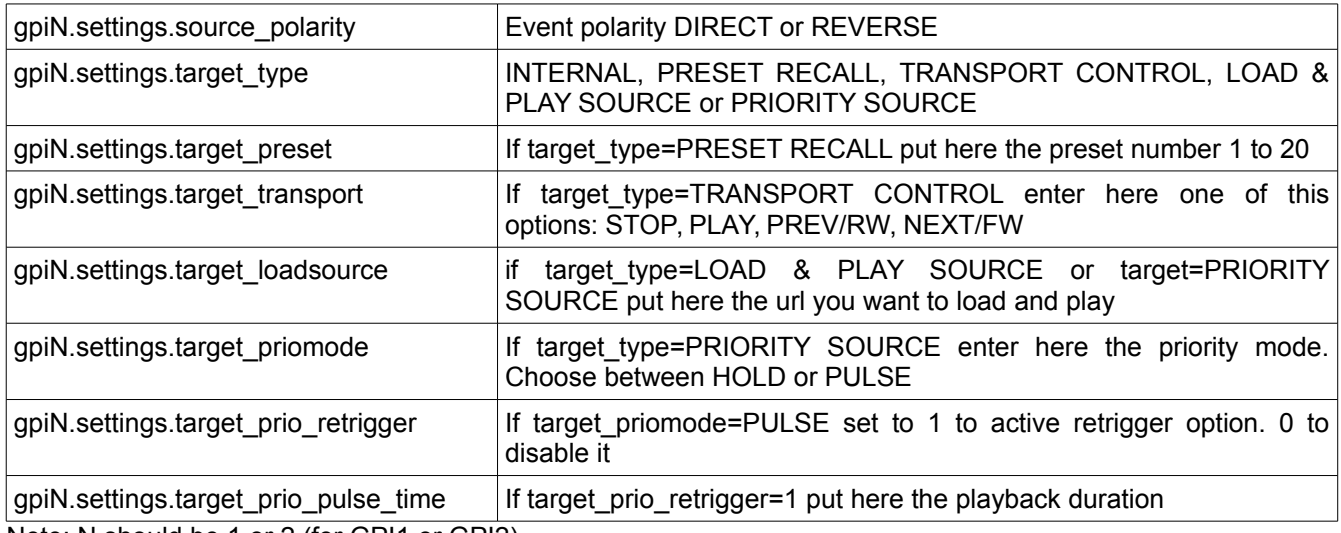

Note: N should be 1 or 2 (for GPI1 or GPI2)

# While programming SILENCE this variables ara available

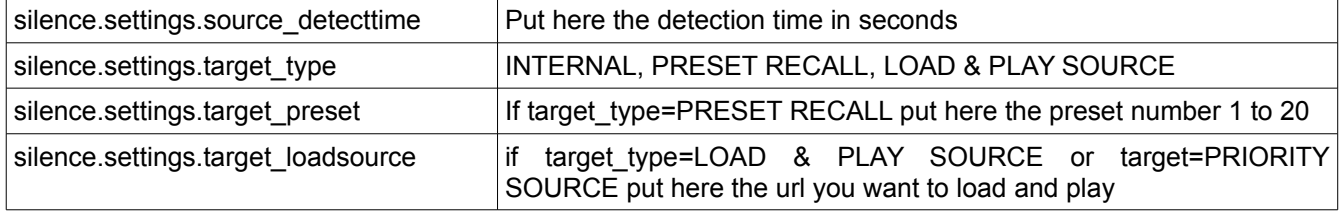

# **CALENDAR (CAL) FUNCTIONS**

Calendar functions lets ePLAYER1 execute automated functions on a date/time. There are 24 different calendar events available.

# **Functions**

# Function:

CAL\_reload(nIndex)

# Description:

Reload calendar configuration. Call it after modify the calendar configuration using CFG\_set and CFG\_commit

Arguments:

nIndex – number indicating the calendar to reload (1 to 24)

# **Calendar variables**

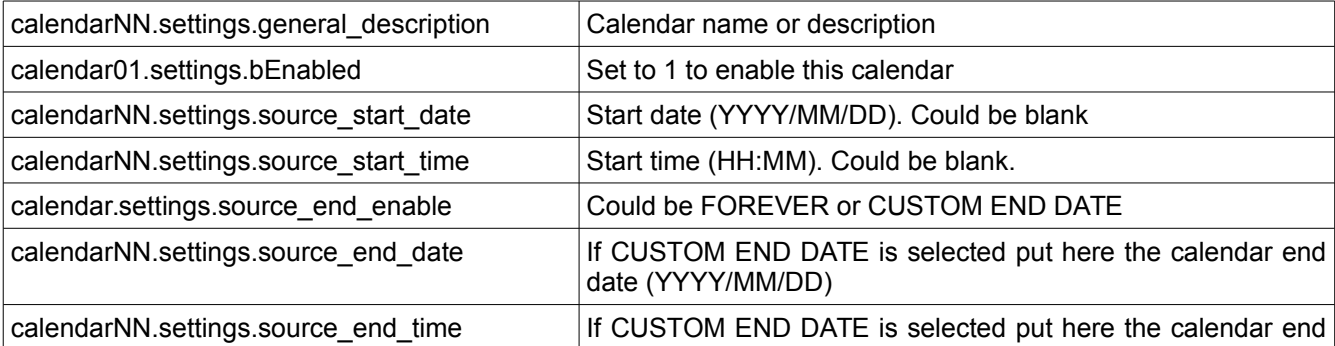

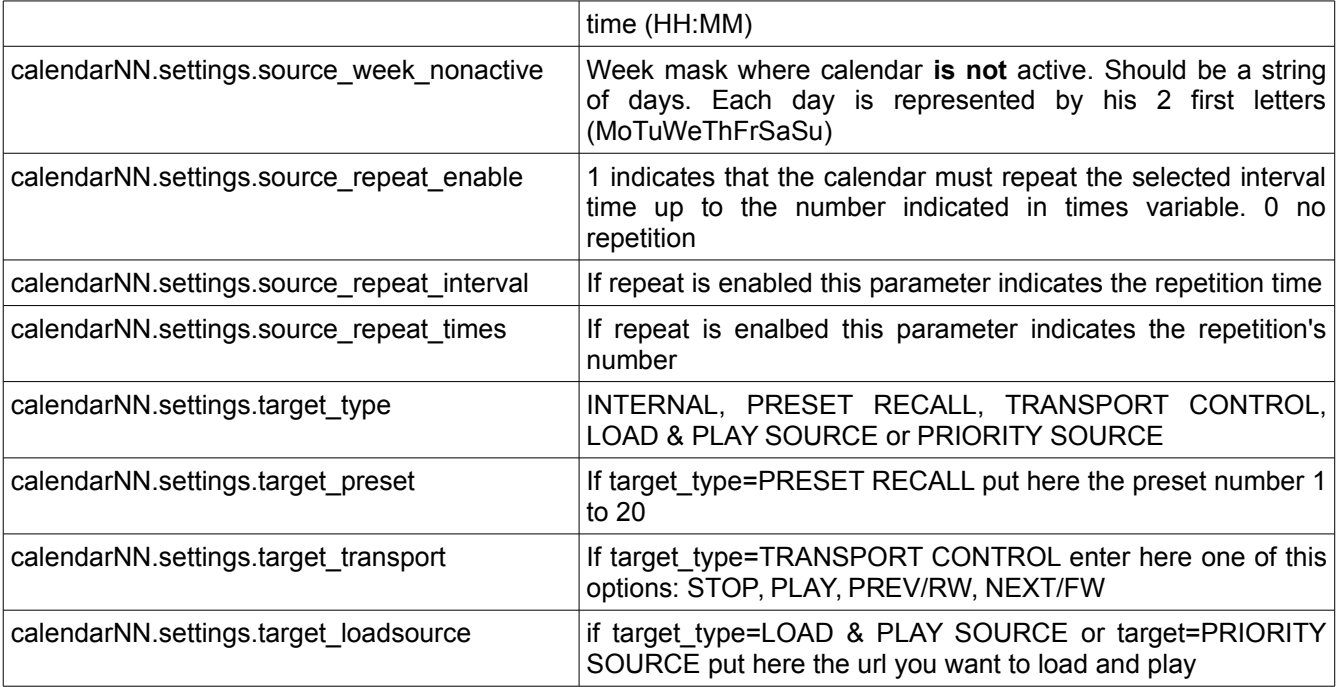

Note: NN indicates a number 01 to 24

# **STORE AND FORWARD (SAF) FUNCTIONS**

Store and Forward module lets ePLAYER1 download remote media content from a rsync/ssh server to local storage devices (sme as PRESET1), daily, and recall PRESET1 to automatically play it.

# **Functions**

Function:

SAF\_reload()

Description:

Reload Store and Forward configuration. Call it after modify the Store and Forward configuration using CFG\_set and CFG\_commit

# **Store and Forward variables**

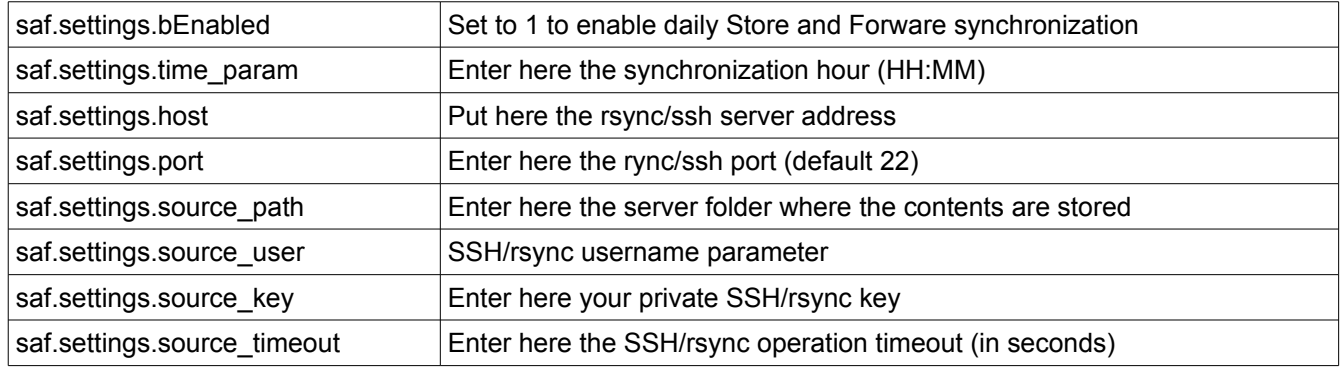

# **GOOGLE DRIVE (GDRIVE) FUNCTIONS**

GoogleDrive module lets ePLAYER1 download remote media content from a Google Drive account to local storage devices (USB/MMC), daily, and recall PRESET1 to automatically play it.

### **Functions**

Function:

GDRIVE\_reload()

# Description:

Reload Google Drive configuration. Call it after modify the Store and Forward configuration using CFG\_set and CFG\_commit

### Function:

GDRIVE\_authenticate()

Description:

Run the authentication process. Is mandatory to run the authenticate process one time after change the key with CFG\_set

Function:

GDRIVE\_synchronize()

### Description:

Run the synchronization process. It's mandatory to run authenticate process before to call GDRIVE\_synchronize (only fist time)

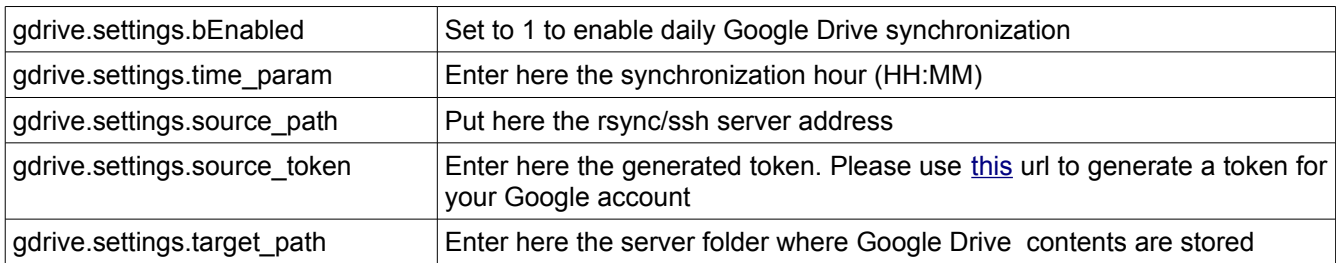

# **Store and Forward variables**

# **CONTENT MANAGEMENT SYSTEM (CMS) FUNCTIONS**

CMS lets you automate ePLAYER1 reproduction using a CMS web portal. If you are an ECLER CMS partner you should enter your personal Key in the Key field bellow. Otherwise leave it blank and configure Protocol, Host and Port fields manually to use CMS service with the generic ePLAYER1 CMS API

### **Functions**

### Function:

CMS\_reload()

Description:

Reload CMS configuration. Call it after modify the Content Management System configuration using CFG\_set and CFG\_commit

### **CMS variables**

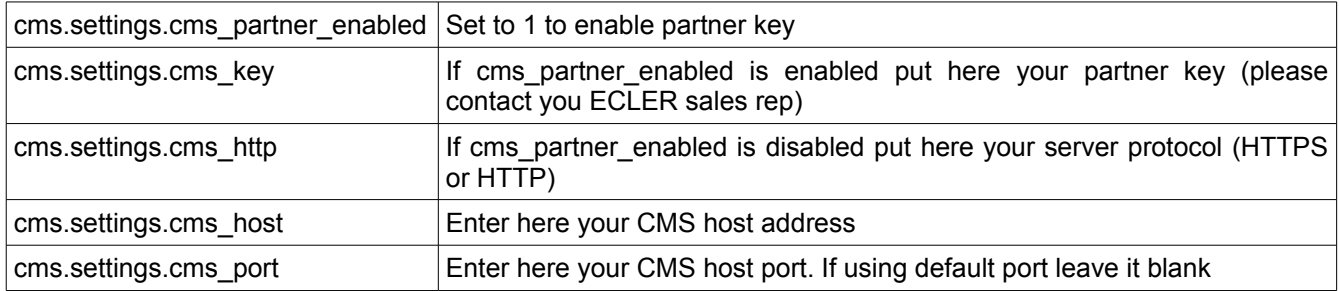

# **SCRIPTS FUNCTIONS**

CMS lets you automate ePLAYER1 reproduction using a CMS web portal. If you are an ECLER CMS partner you should enter your personal Key in the Key field bellow. Otherwise leave it blank and configure Protocol, Host and Port fields manually to use CMS service with the generic ePLAYER1 CMS API

# **Functions**

### Function:

SCRIPT\_reload(nIndex)

### Description:

Reload selected Script configuration. Call it after modify the Script configuration using CFG\_set and CFG\_commit

# Arguments:

nIndex – number indicating the script index to reload. Must be a number between 1 and 20

### Function:

SCRIPT\_run(nIndex)

#### Description:

Executes the sellected script.

### Arguments:

nIndex – number indicating the script index to reload. Must be a number between 1 and 20

### Function:

SCRIPT\_kill(nIndex)

### Description:

Terminates the sellected script.

### Arguments:

nIndex – number indicating the script index to reload. Must be a number between 1 and 20

Function:

SCRIPT\_status(nIndex)

#### Description:

Retrieves the sellected script status

# Arguments:

nIndex – number indicating the script index. Must be a number between 1 and 20

Return:

A XML string with script status {"status":"Idle"} or {"status":"Running"} or {"status":"Success"} or {"status":"Failed"}

# **Script variables**

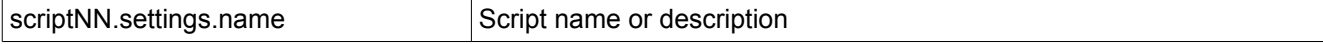

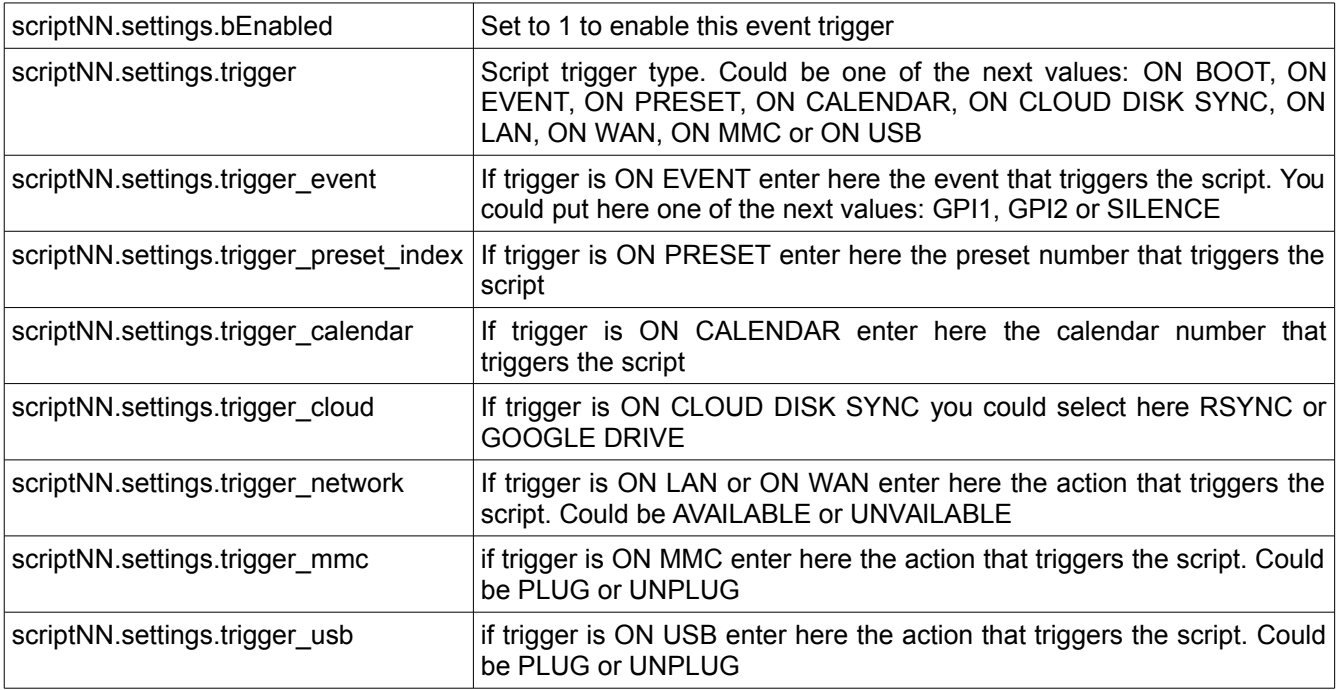

Note: NN indicates a number 01 to 20

# **REGISTER (LOG) FUNCTIONS**

Register functions that allows the user to write to the ePLAYER1 internal REGISTER

# **Functions**

Function:

LOG\_trace(txtLog)

Description:

Add to ePLAYER1 LOG register a trace line

# Arguments:

txtLog – String containing the text you want to add. The source of the register line will be equal to "ScriptNN" where NN represents the script calling LOG\_trace

# Function:

LOG\_warning(txtLog)

### Description:

Add to ePLAYER1 LOG register a warning line

Arguments:

txtLog – String containing the text you want to add. The source of the register line will be equal to "ScriptNN" where NN represents the script calling LOG\_warning

### Function:

LOG\_error(txtLog)

### Description:

Add to ePLAYER1 LOG register a error line

Arguments:

txtLog – String containing the text you want to add. The source of the register line will be equal to "ScriptNN" where NN represents the script calling LOG\_error

# **DEVICE (DEV) FUNCTIONS**

Device functions allows the user to setup firmware and general ePLAYER1 configurations.

# **Functions**

Function:

DEV\_reboot()

### Description:

Reboot the ePLAYER1 inmediatly.

Function:

txtVersion = DEV\_version()

Description:

Get the ePLAYER1 firmware version

# Return:

txtVersion – string containing ePLAYER1 firmware version formatted

# Function:

DEV\_update(urlFirmware)

#### Description:

Installs a new ePLAYER1 firmware version. After installation device is rebooted automatically

# Arguments:

urlFirmware – Url containing the path where ePLAYER1 firmware resides. Must be a local storage device or http/https url.

### Function:

total, used,  $percent = DEV.get(devUrl)$ 

#### Description:

Get the ePLAYER1 firmware version

### Arguments:

devUrl – url of local storage device. Must be mmc:// or usb://

#### Return:

total – number representing total number of bytes of external storage device used – number of bytes representing the used size

percent – number parameter representing the used percentadge

### Example: require "ePLAYER1"

```
ep=ePLAYER1.new()
```
print("usb", ep.DEV\_get("usb://"))

```
total,user,percent=ep.DEV_get("mmc://")
print("mmc", total, user, percent)
```
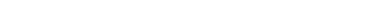

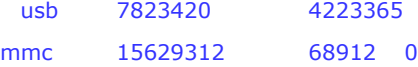

Function:

DEV\_boot(nBoot)

Description:

Set device boot mode to nBoot

Arguments:

nBoot – number indicating load PRESET1 (bBoot=2) or keep settings (nBoot=1)

Function:

bEncrypt = DEV isEncrypted(devUrl)

Description: Get local storage encrypted flag

Arguments:

devUrl – string must be mmc:// or usb://

Return:

bEncrypt – boolean, true, if local storage is encrypted

Function:

bEncrypt = DEV isEncrypted(devUrl)

Description:

Get local storage encrypted flag

Arguments:

devUrl – string must be mmc:// or usb://

Return:

bEncrypt – boolean, true, if local storage is encrypted

Function:

 $bEncrypt = DEV$  mac()

Description:

Get device MAC address Return:

jsonMAC – json string representing MAC address value

require "ePLAYER1" device=ePLAYER1.new() print(device.DEV\_mac())

{"mac":"A8 40 41 16 47 D6"}

### Function:

bEncrypt = DEV\_regkey()

Description:

Return:

Get device Registration Key code

jsonMAC – json string representing Registration Key code

require "ePLAYER1" device=ePLAYER1.new() print(device.DEV\_regkey())

{"regkey":"A269FCEAB4F1C20B"}

# **PANEL FUNCTIONS**

Panel functions allows the user to setup firmware and general ePLAYER1 configurations.

# **Functions**

Function:

PANEL\_set=function(lockMode, password)

Description:

Set the panel lock mode and password

Arguments:

lockMode – string indicating lock mode. Possible options are UNLOCK ALL, UNLOCK USER, LOCK ALL password – string with the LOCK/UNLOCK password. Max length is 8. Valid characters are: 0-9 A-Z .  $+$  -

Function:

 $lockMode, password = PANEL get()$ 

Description:

Set the panel lock mode and password

Return:

lockMode – string representing lock mode. Possible values are UNLOCK ALL, UNLOCK USER, LOCK ALL

password – string with the LOCK/UNLOCK password

# **FINDER FUNCTIONS**

Finder functions allows the user to run finder operation on ePLAYER1.

# **Functions**

Function: FINDER\_set(bLigth)

Description:

Start or Stop finder operation. If finder is active, ePLAYER1 display blinks.

Arguments:

bLigth – boolean, set to true to start finder operation (display blink). Set to 0 to stop finder operation (normal state)

# **LCD FUNCTIONS**

LCD functions allows the user to show messages on ePLAYER1 LCD display. The texts are limited to LCD physical dimensions: 2 lines per 16 columns

# **Functions**

Function:

LCD\_print(txtLine1, txtLine2, center, timeout)

Description:

This functions shows a message on the ePLAYER1 LCD display

Arguments:

txtLine1 – String corresponding to the text on the first LCD line

txtLine2 – String corresponding to the text on the second LCD line

center – Booelan, set to true to center the text on the LCD display

timeout – Number of seconds that message is showed in ePLAYER1 LCD display

Function:

LCD\_print2({txtLine1, txtLine2, bCenter, nTimeout})

### Description:

This functions shows a message on the ePLAYER1 LCD display. Parameters are optional. Arguments:

txtLine1 (optional) – String corresponding to the text on the first LCD line txtLine2 (optional)– String corresponding to the text on the second LCD line center (optional) – Booelan, set to true to center the text on the LCD display nTimeout (optional) – Number of seconds that message is showed in ePLAYER1 LCD display